## **Getting started with containers**

**Introduction to containers**

## Containers

- **Virtualized environment**: an isolated file system accessible from a host computer
- Other than **virtual machines (VMs)**, containers have specific purposes, and carry only **essential information** to perform their task
- In IT terms:
	- containers share the kernel with the host OS

2

• VMs bring the entire operating system

# Why are containers popular?

- **Dependency** issues are a general problem: e.g. DevOps
- Lightweight
- Development **independent** of OS
- Environment is shared:
	- Multiple containers at the same time

3

• Containers can communicate!

# Image Container Two important concepts

### **Zutaten**

Hauptgericht Für  $4 \vee$  Personen  $\circledR$ 

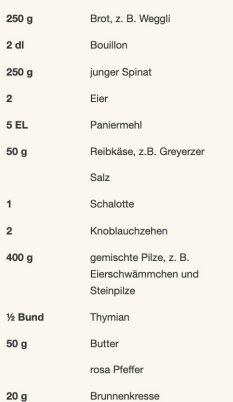

### So gehts

ca. 40 Minuten ca. 30 Minuten **Ruhen lassen:** © Gesamt: 1 Std. 10 Min.

EAST FERTIC

Brot in Würfelchen schneiden und in Bouillon einweichen. Spinat waschen und tropfnass in eine Pfanne geben. Erhitzen, bis er zusammenfällt. Mit kaltem Wasser abschrecken. Spinat abgiessen und gut ausdrücken. Spinat und Eier mit einem Stabmixer pürieren. Mit Paniermehl und Käse zur Brotmasse geben und gut verkneten. Mit Salz abschmecken, Masse ca. 30 Minuten ruhen lassen. Aus der Masse mit nassen Händen Knödel à ca. 50 g formen.

### Inzwischen Schalotte und Knoblauch hacken. Pilze rüsten und nach Belieben klein schneiden. Kräuterblättchen abzupfen. Reichlich Wasser in einer weiten Pfanne aufkochen. Knödel portionenweise darin knapp unter dem Siedepunkt ca. 5 Minuten ziehen lassen, bis sie an der Oberfläche schwimmen und fest werden. Herausnehmen und abtropfen lassen. Butter in einer weiten, beschichteten Bratpfanne erhitzen. Schalotte,

Knoblauch und Pilze darin bei mittlerer Hitze ca. 3 Minuten braten. Knödel dazugeben und kurz mitbraten. Mit Thymianblättchen und Pfeffer bestreuen. Mit Brunnenkresse servieren.

Rezept: Daniel Tinembart

- read-only
- stored on longer term
- can be used as a base

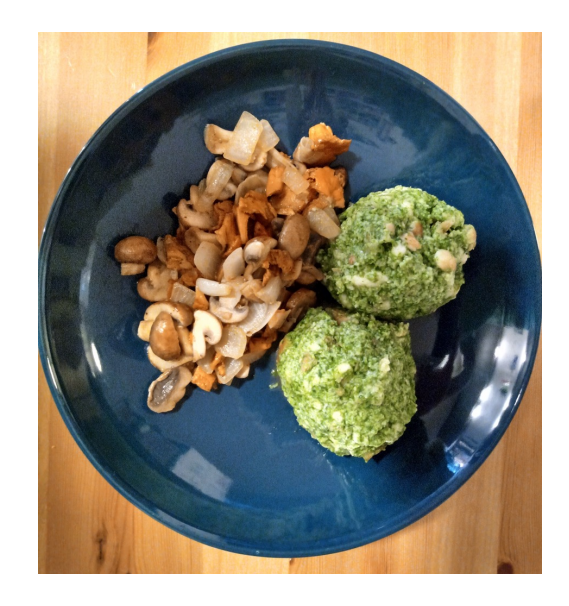

- based on the image
- short-lived
- usually only minor adjustments

### Docker

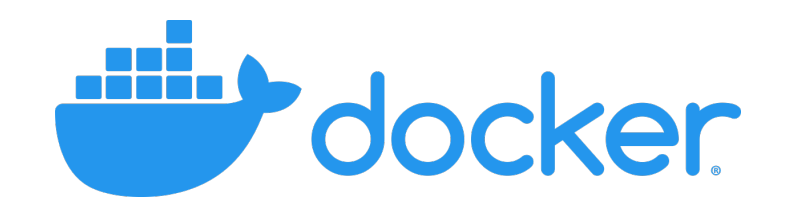

- Most popular container software
- GUI on **Linux**, **MacOS** and **Windows**
- Great for container development
- Very large repository (docker hub) with base images e.g.:
	- ubuntu
	- r-base/rstudio server
	- python
	- conda
	- jupyter
	- and many more..  $\overline{\phantom{mm}}$

# Quiz question 5

# Other container softwar

- Singularity/apptainer (HPC)
- Shifter (HPC)
- Charliecloud (HPC)
- Podman (daemonless docker)

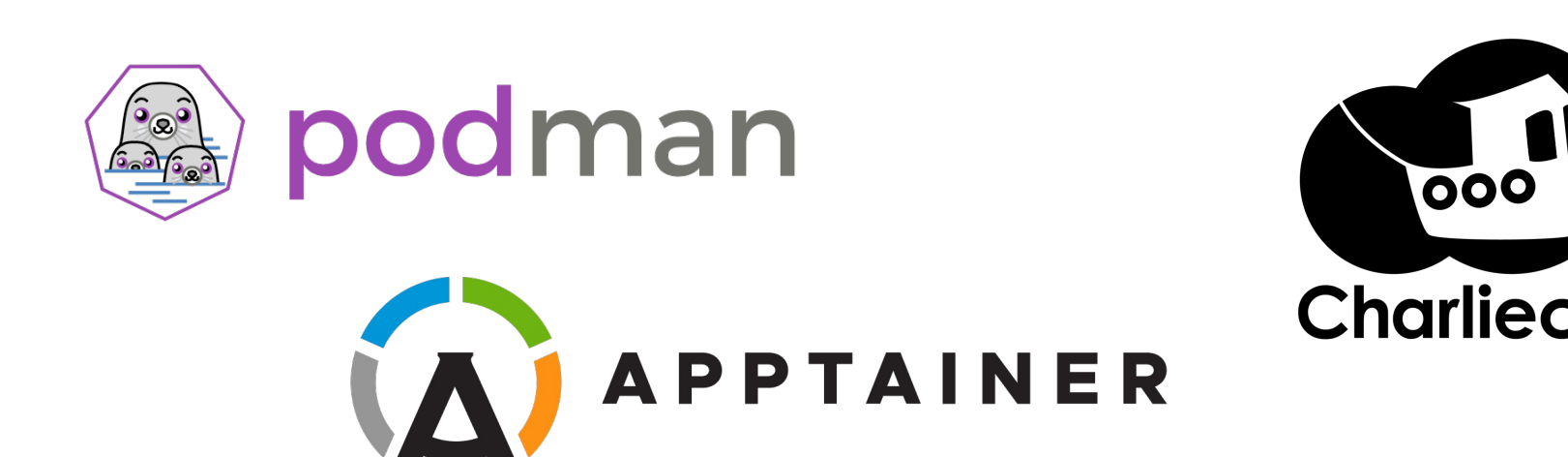

# Containers & dependency managers

- Well known-dependency managers, e.g.:
	- conda
	- pipenv
- What's the **difference** with containers?:
	- Dependency managers **isolate dependencies**
	- Containers **isolate operating systems**
- Dependency managers are often used inside containers!

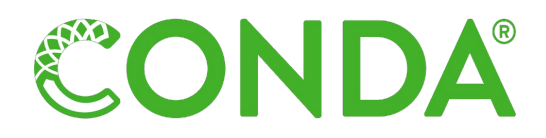

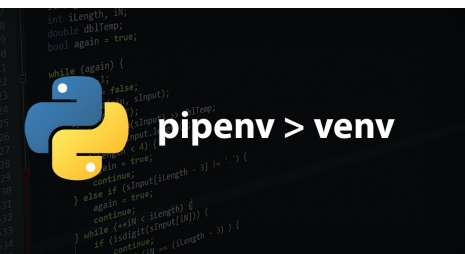

### Exercises

• Run your first (?) container from an Ubuntu image

9

• Be root!